**跟强零贰学用友U810.1**

高职本科会计专业《会计电算化》课程,大部分使用此版本作为教学。本文通过图 解的方式,让学员快速掌握用友U810.1的操作

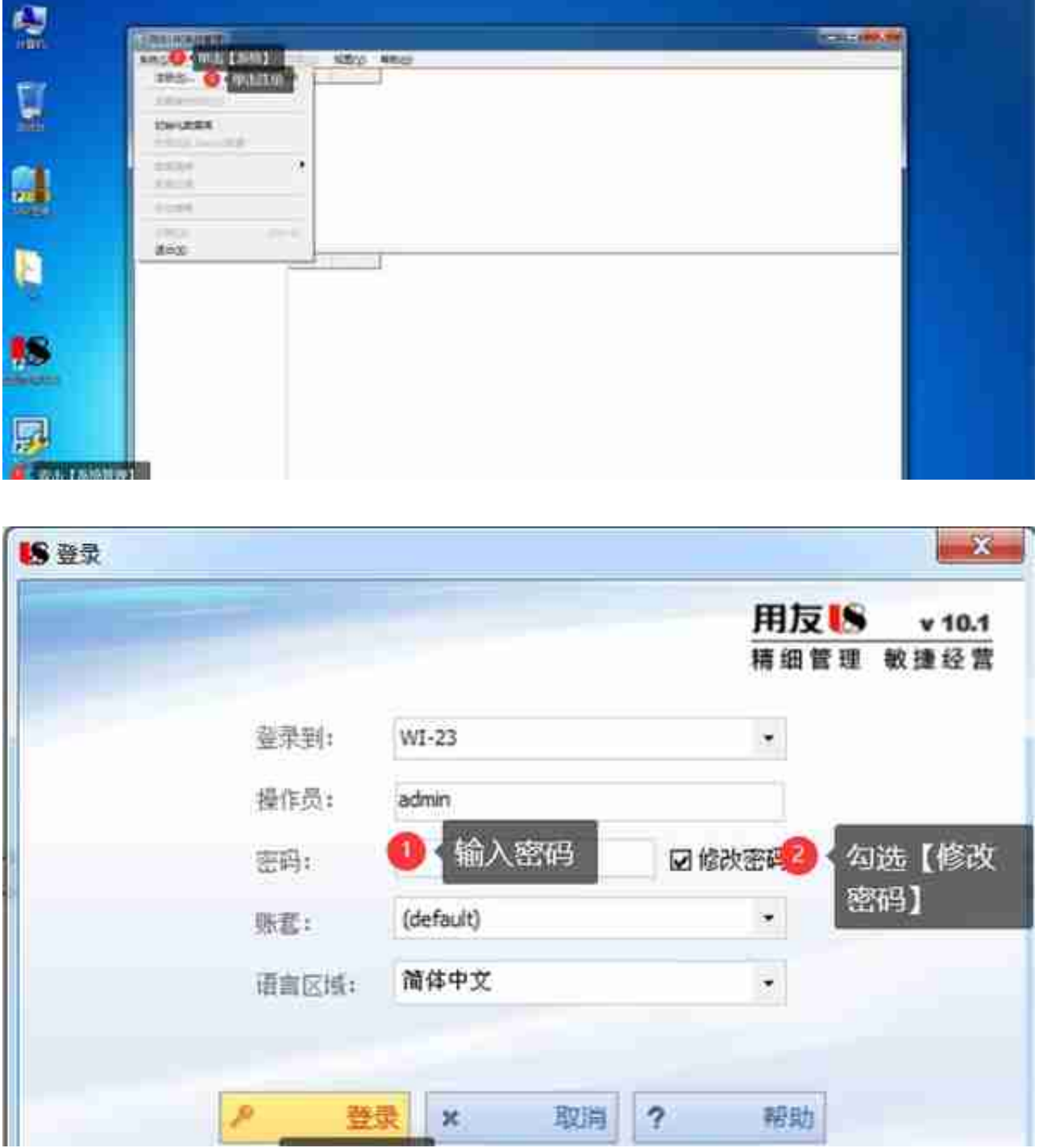

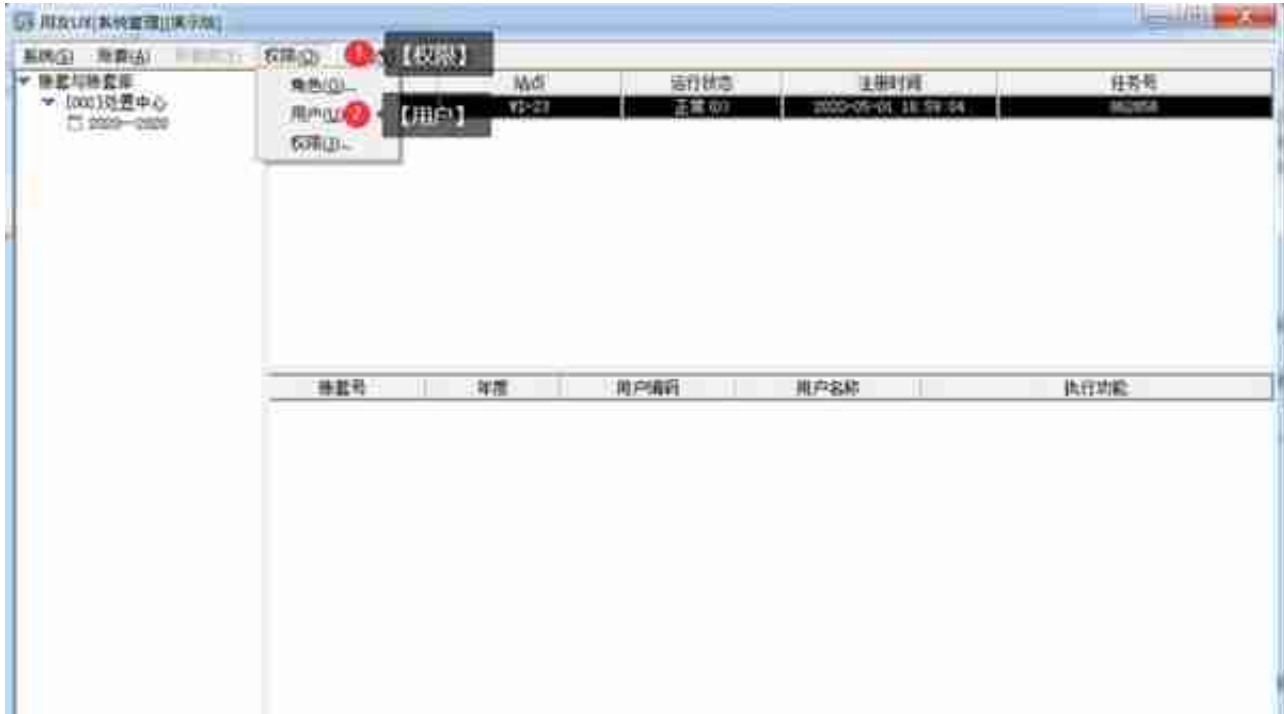

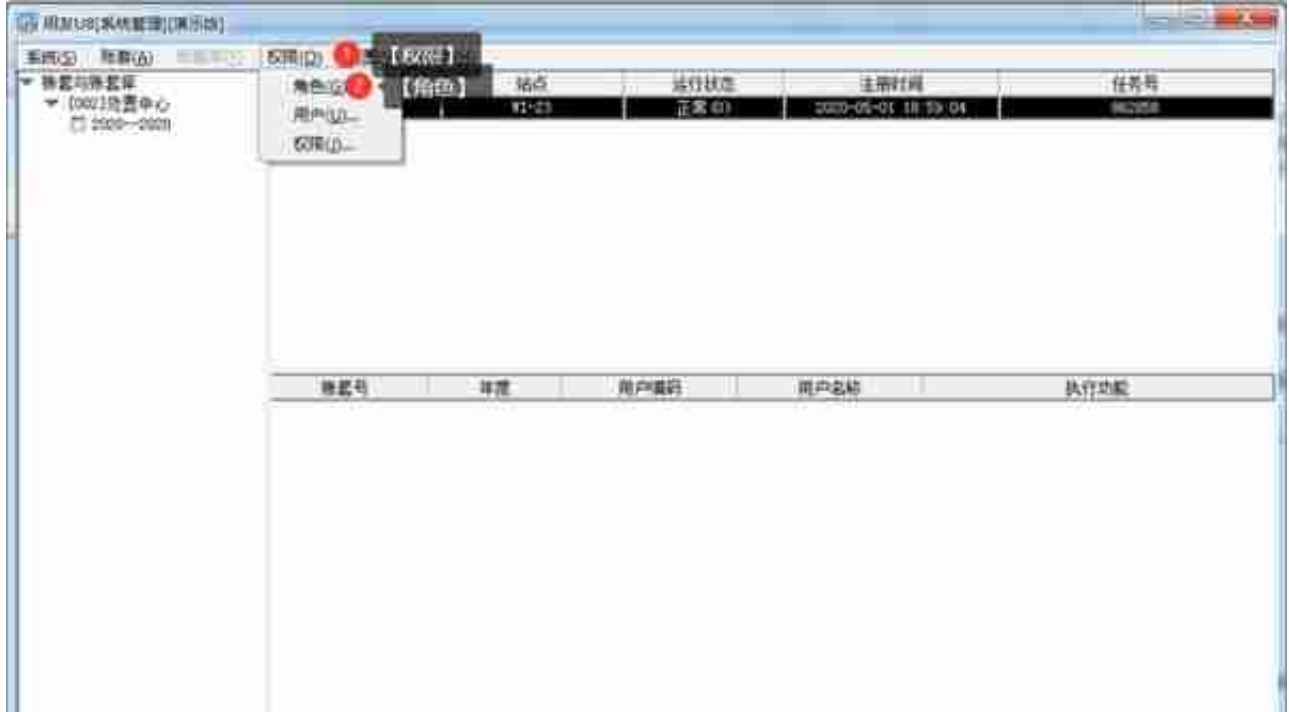

## 用友u8 注册过程被取消(用友u8系统注册)

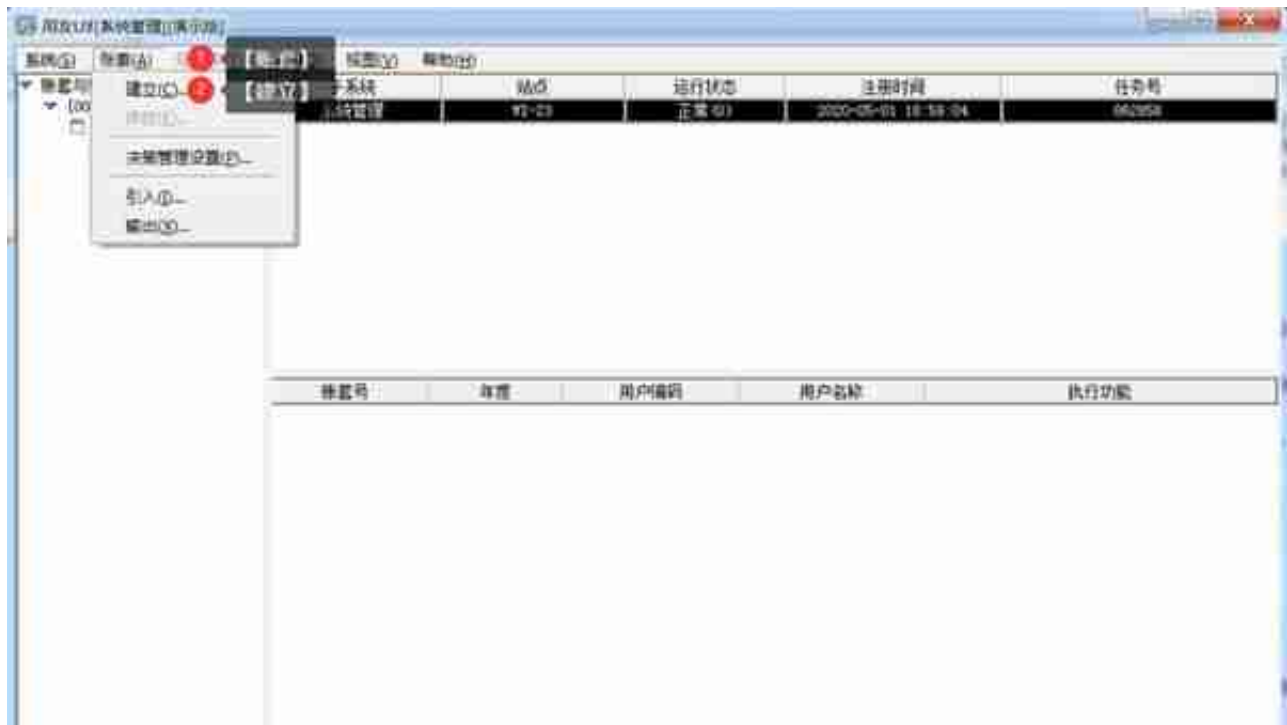

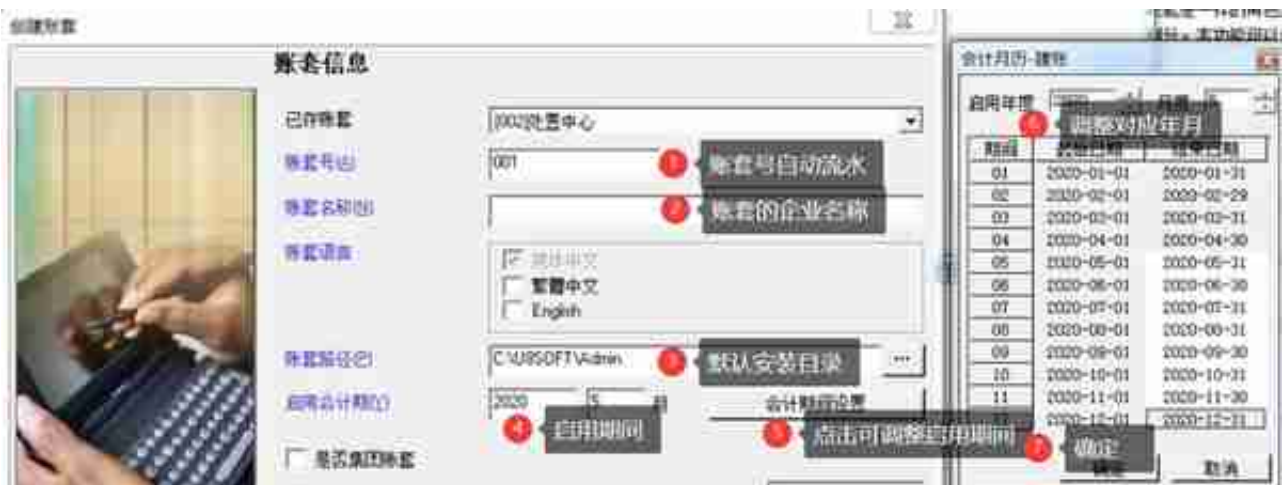

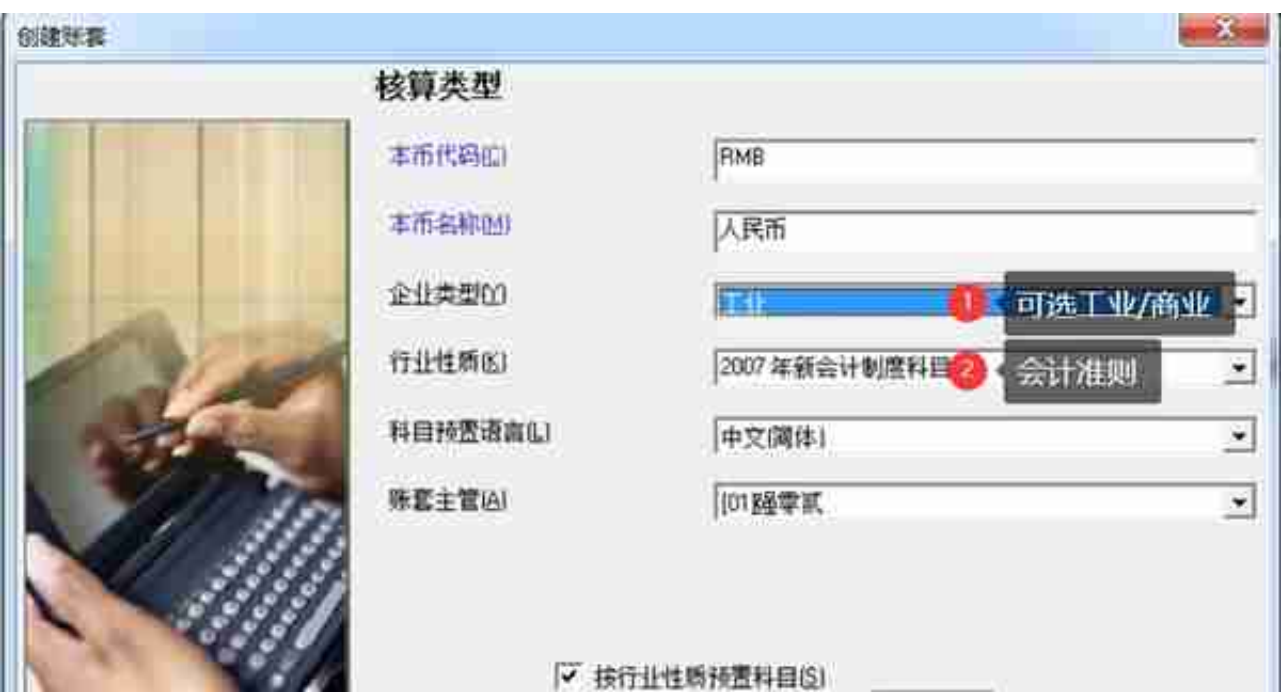

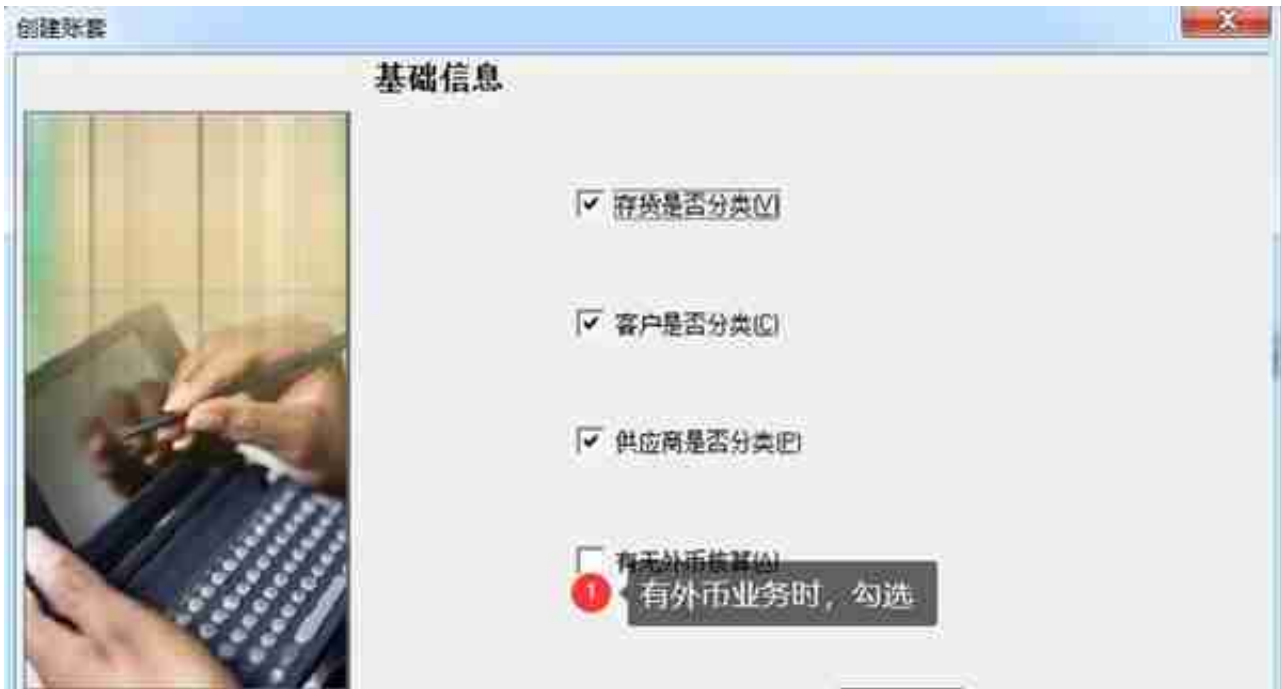

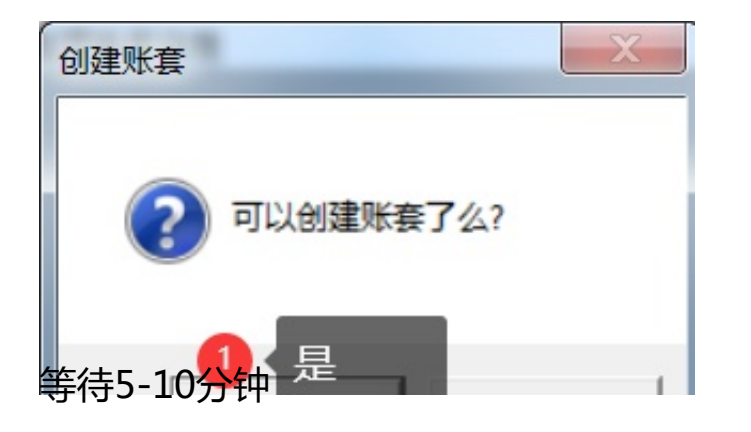

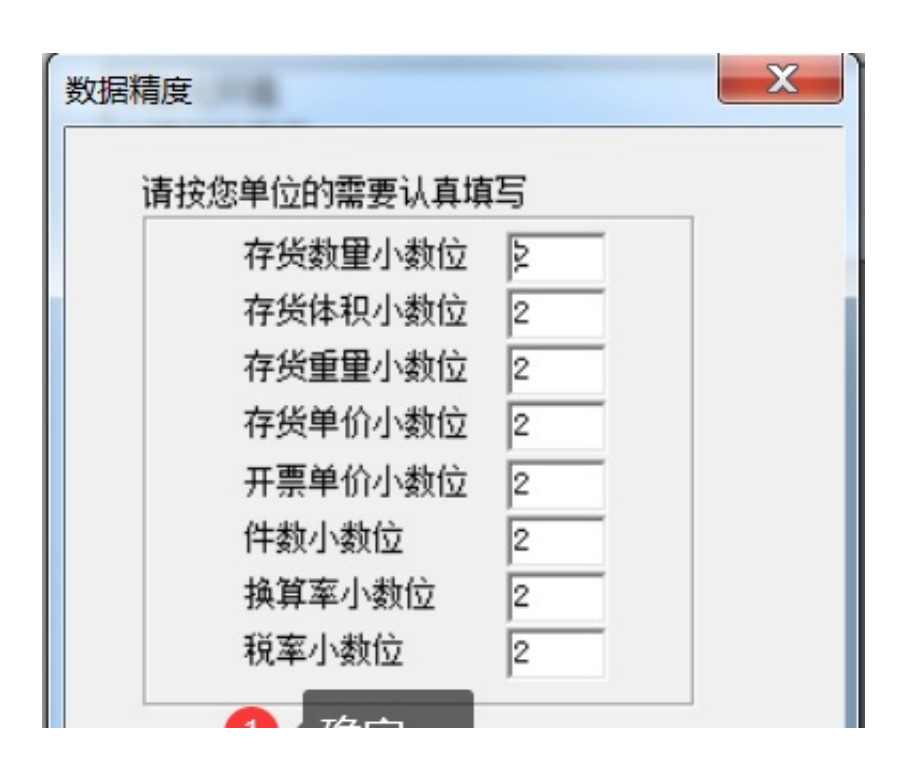

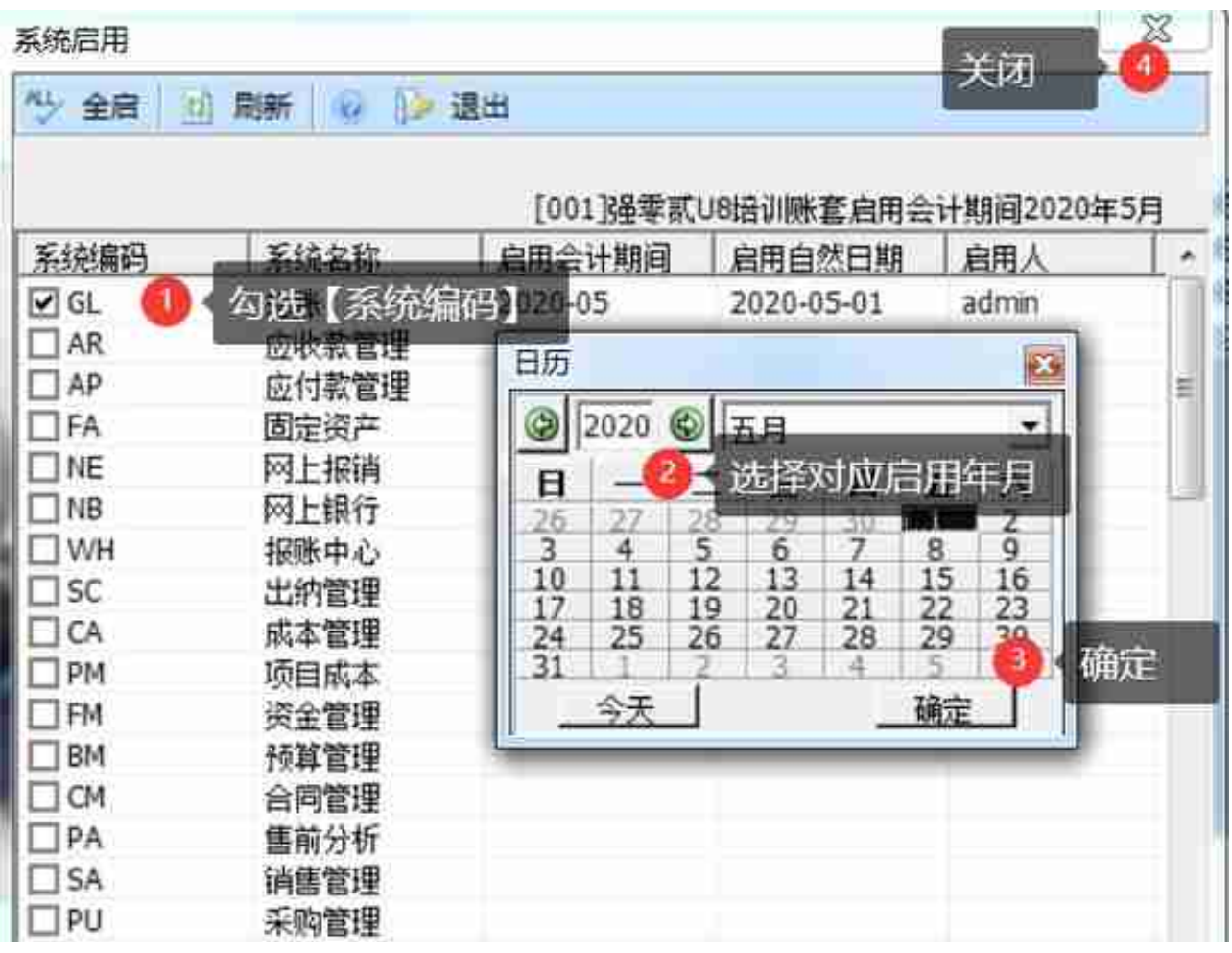

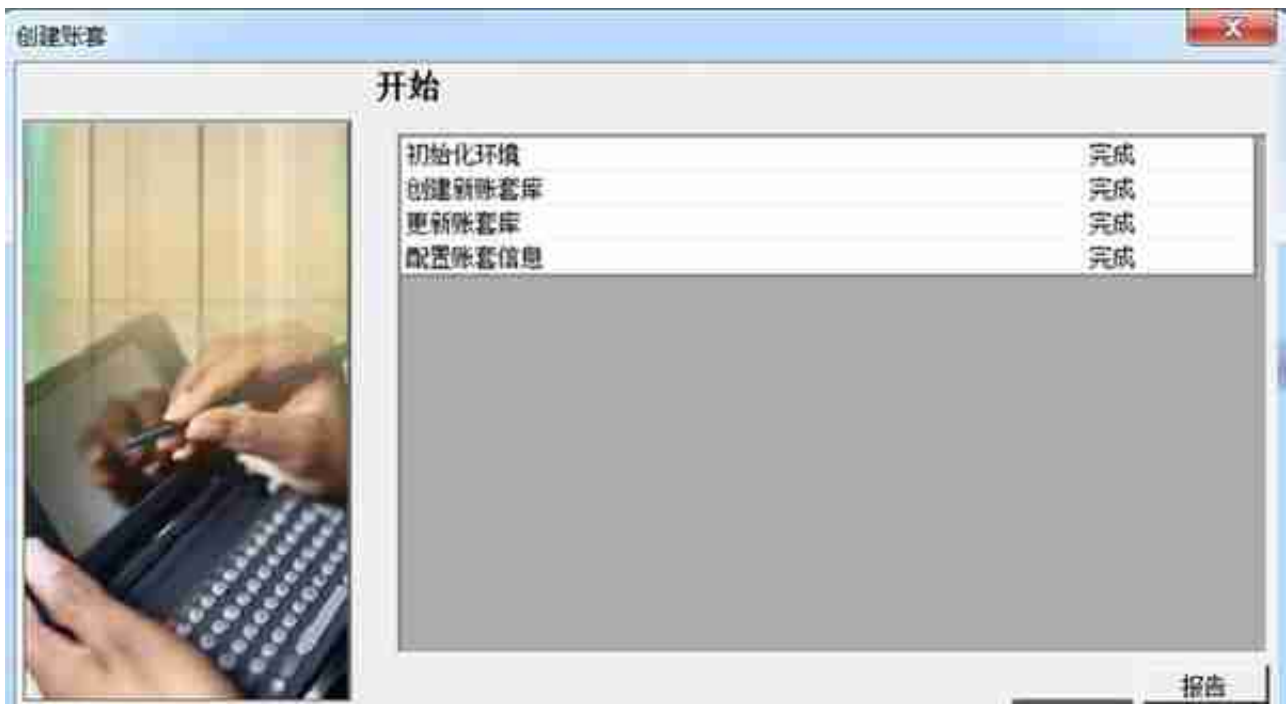

## **6)设置权限**

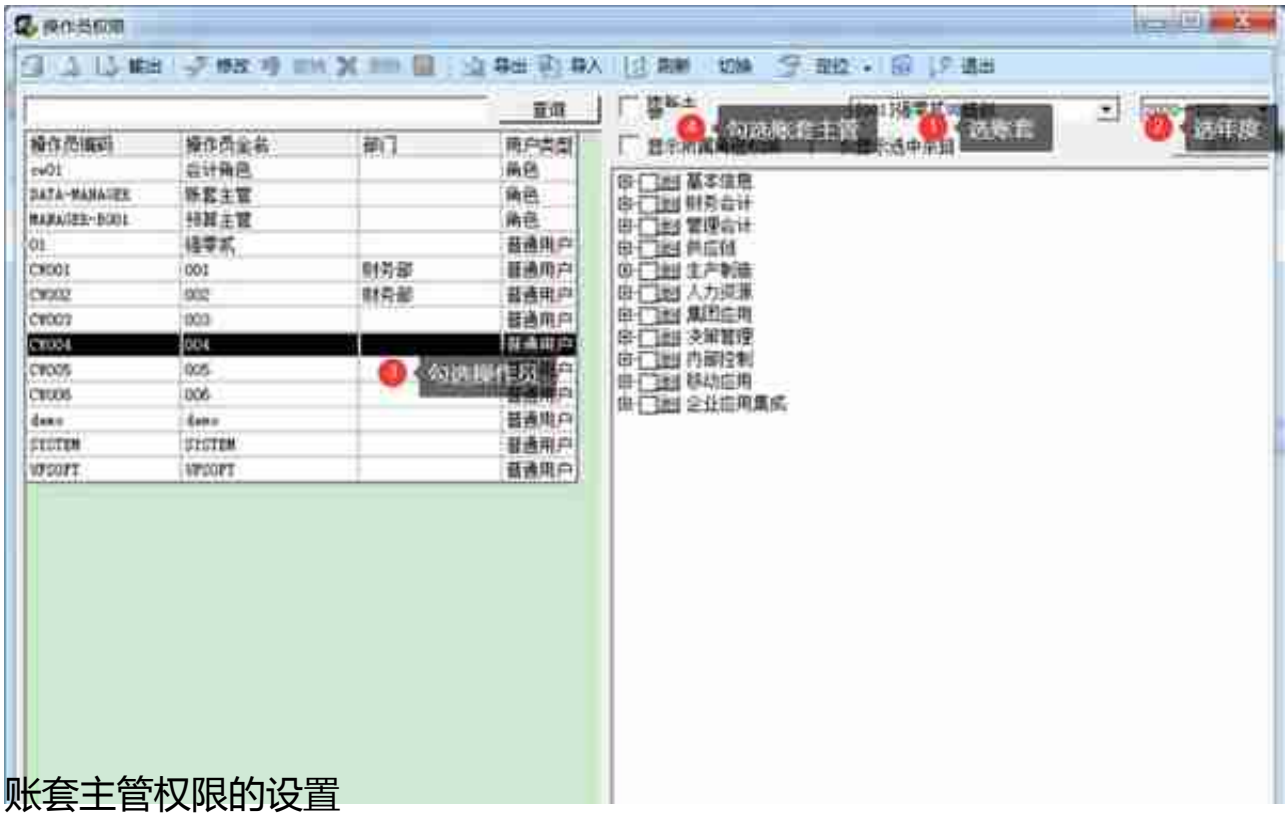

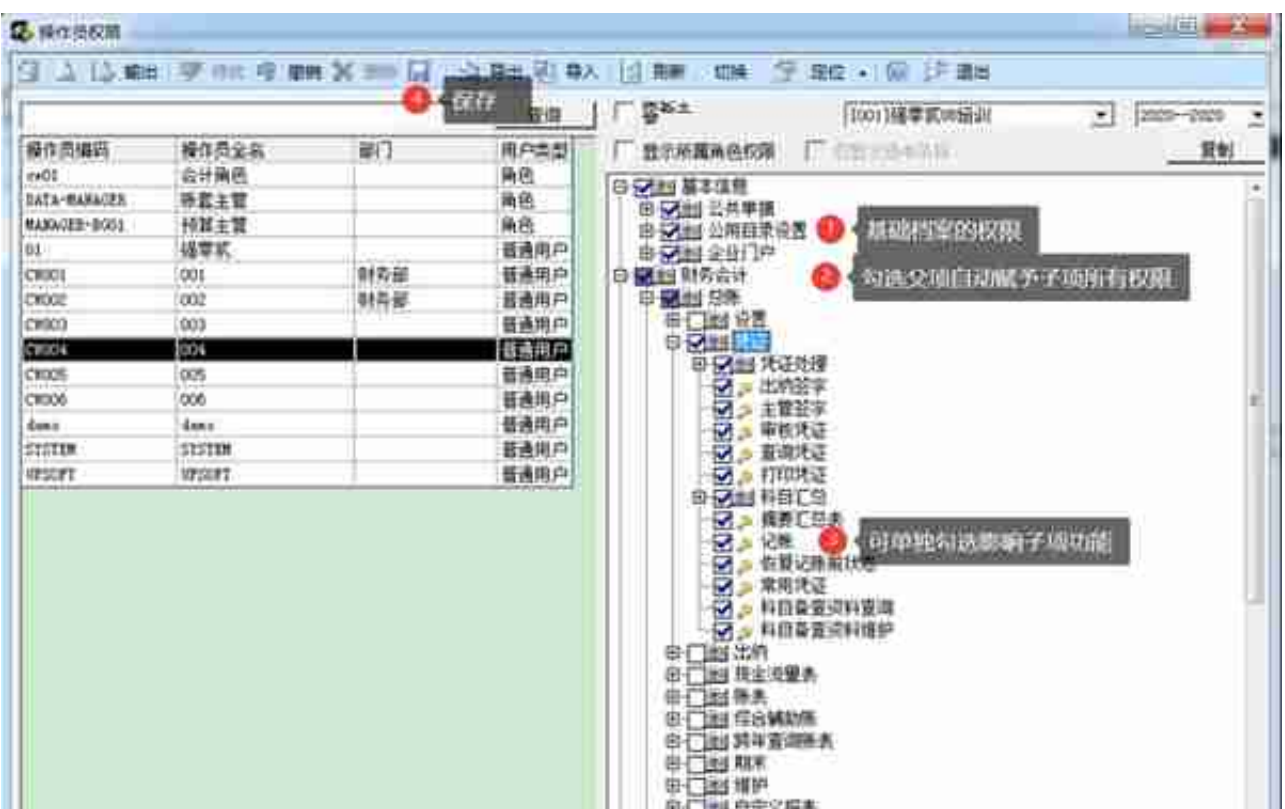

## 7)修改账套见账参数(账套主管登录)

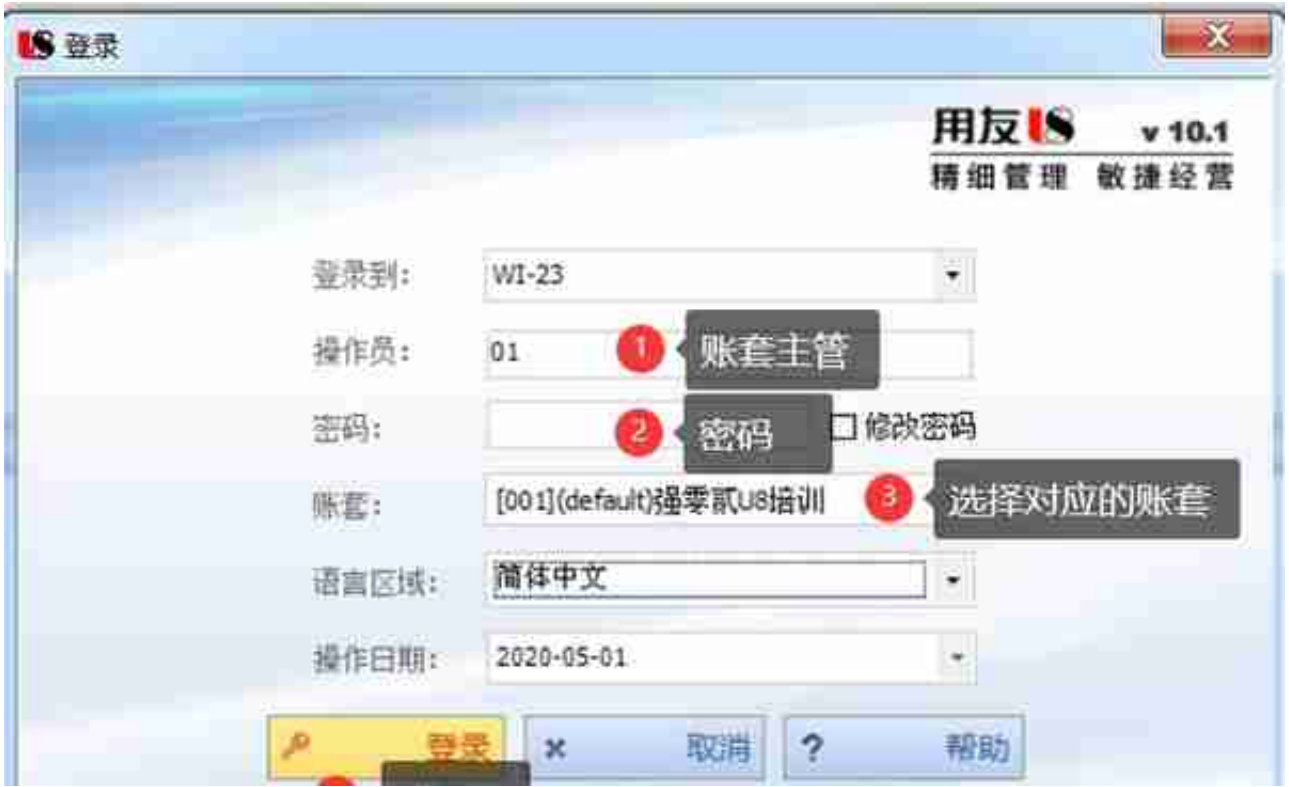

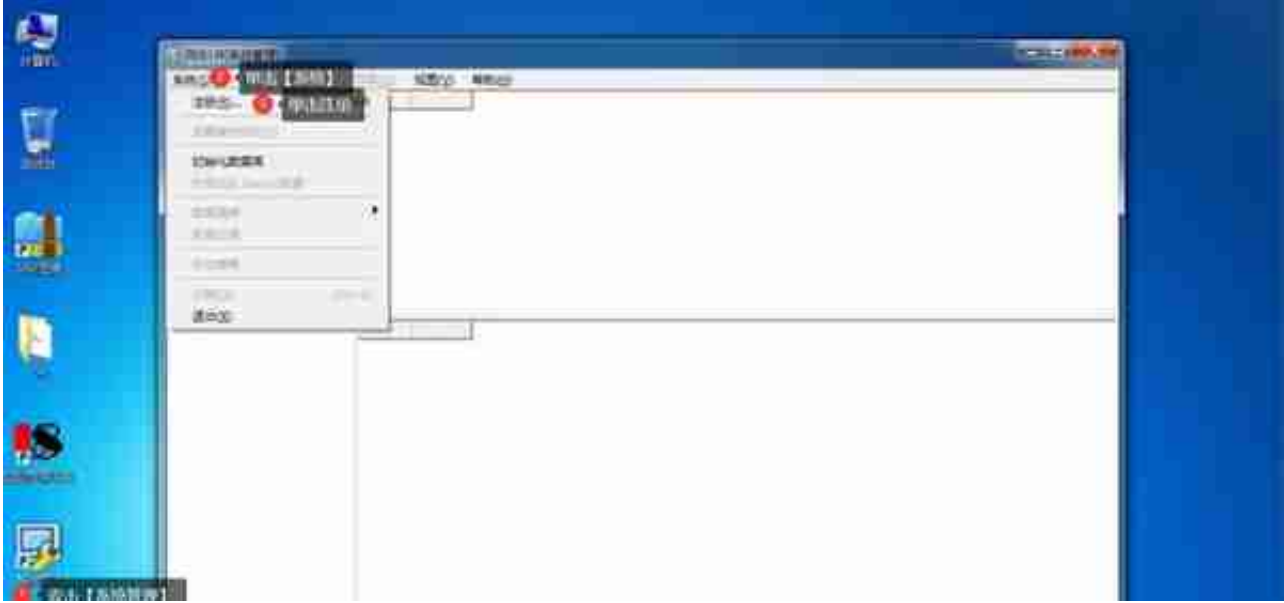

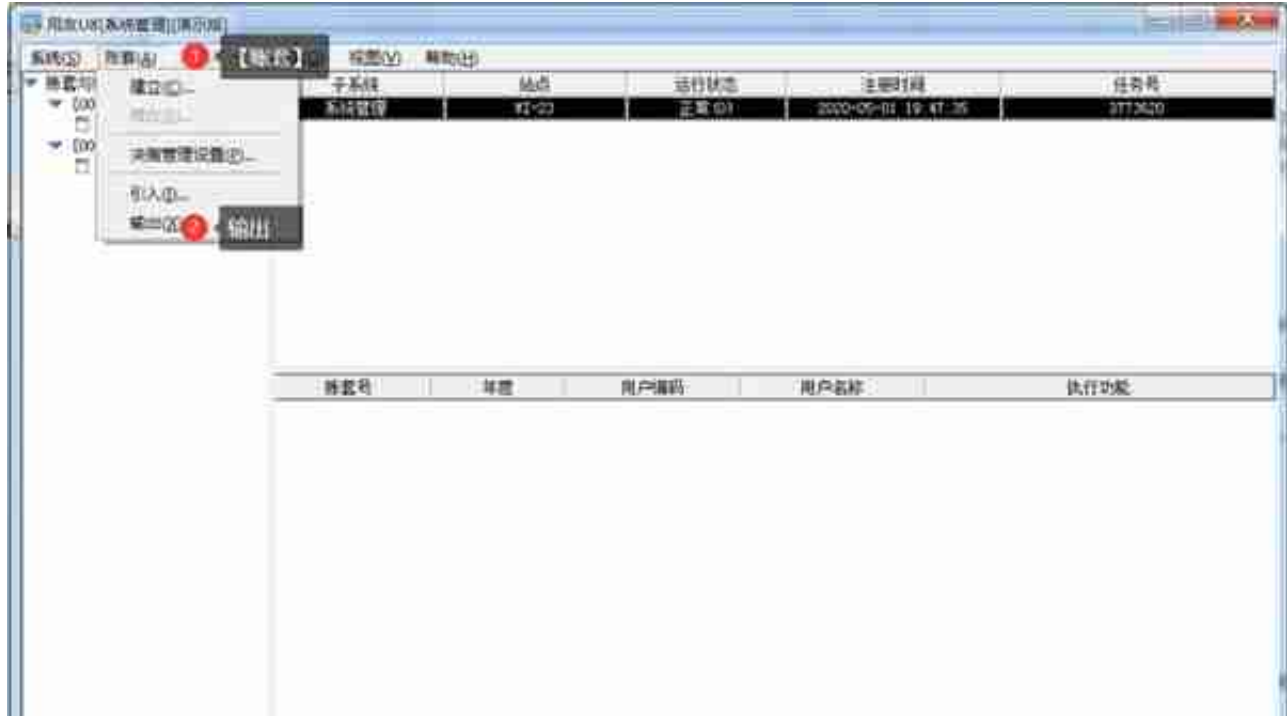

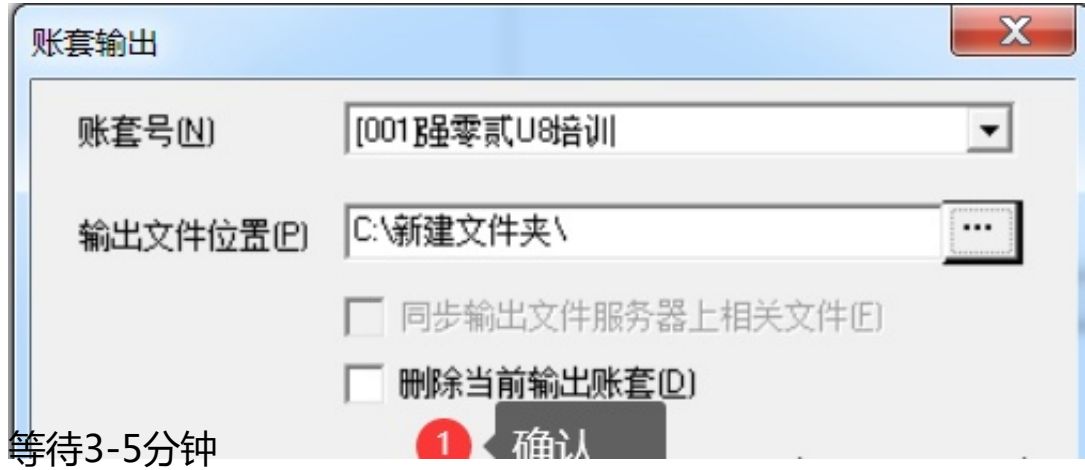

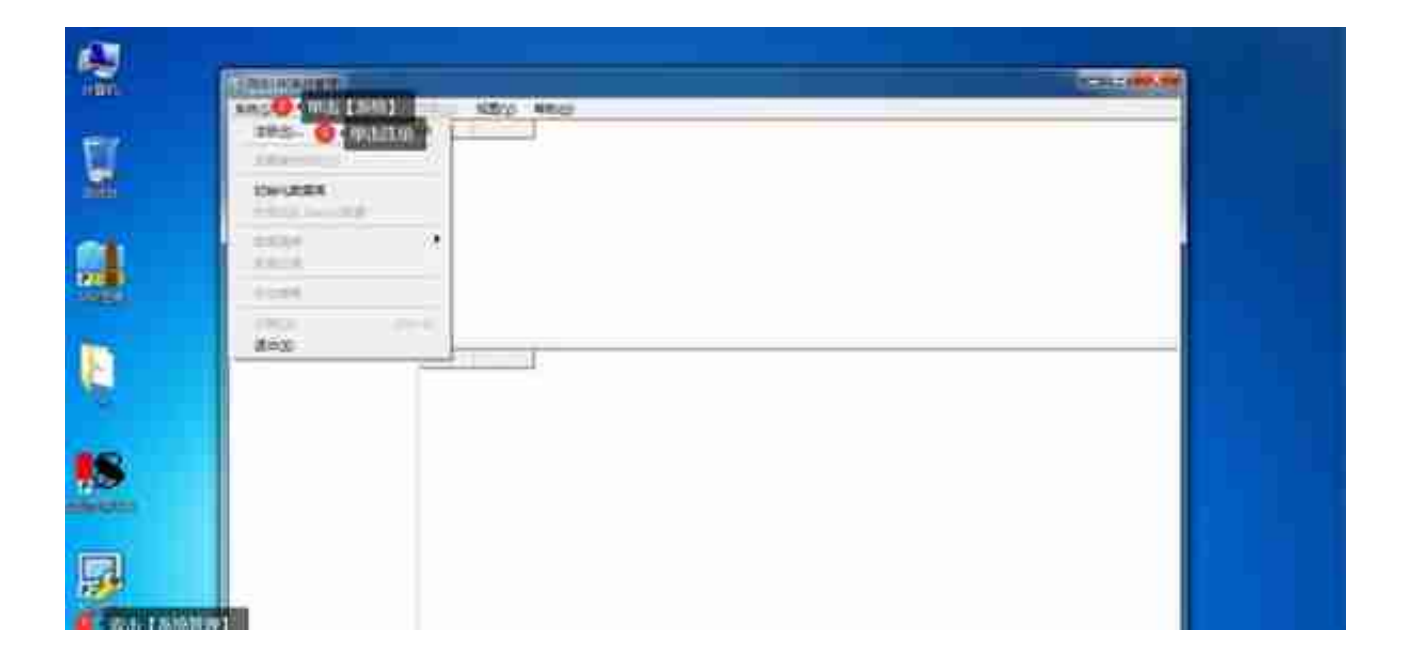

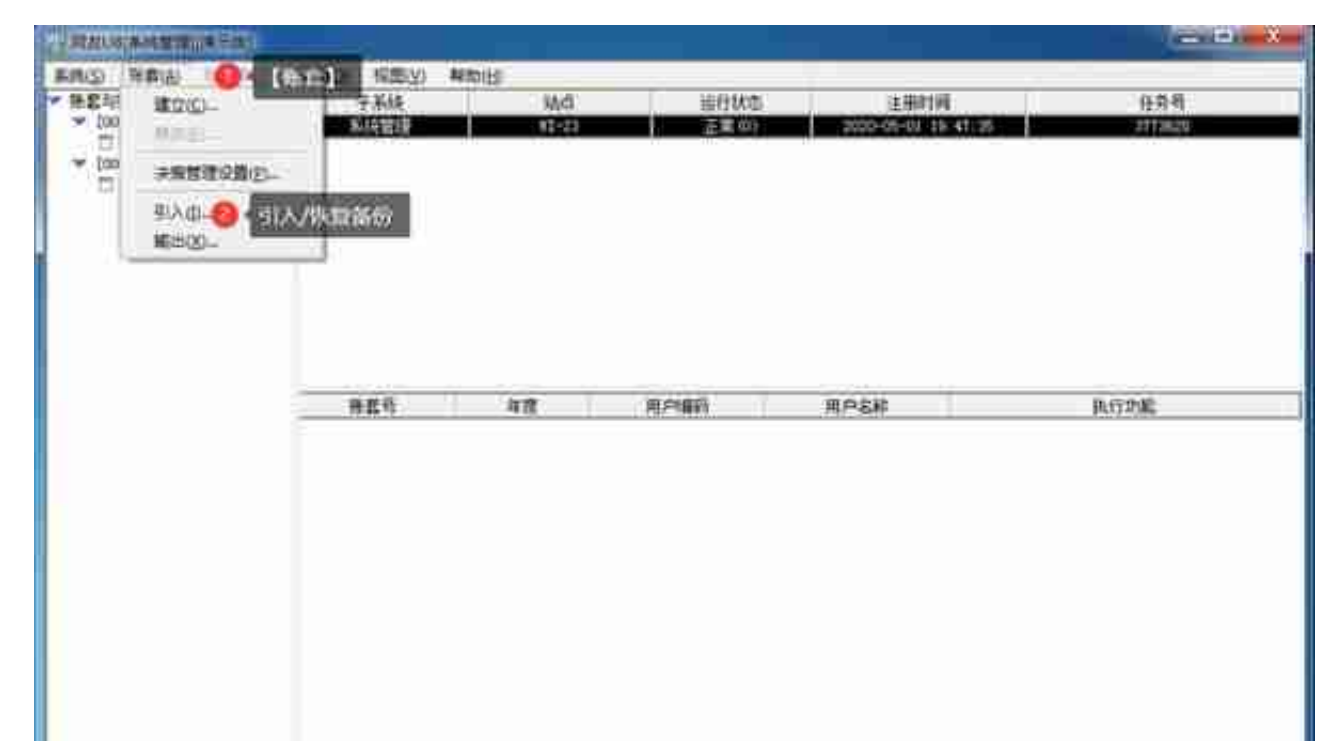

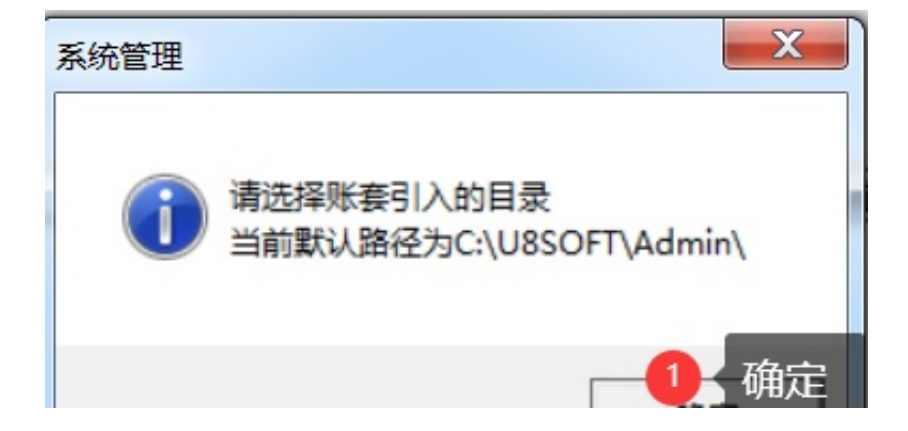

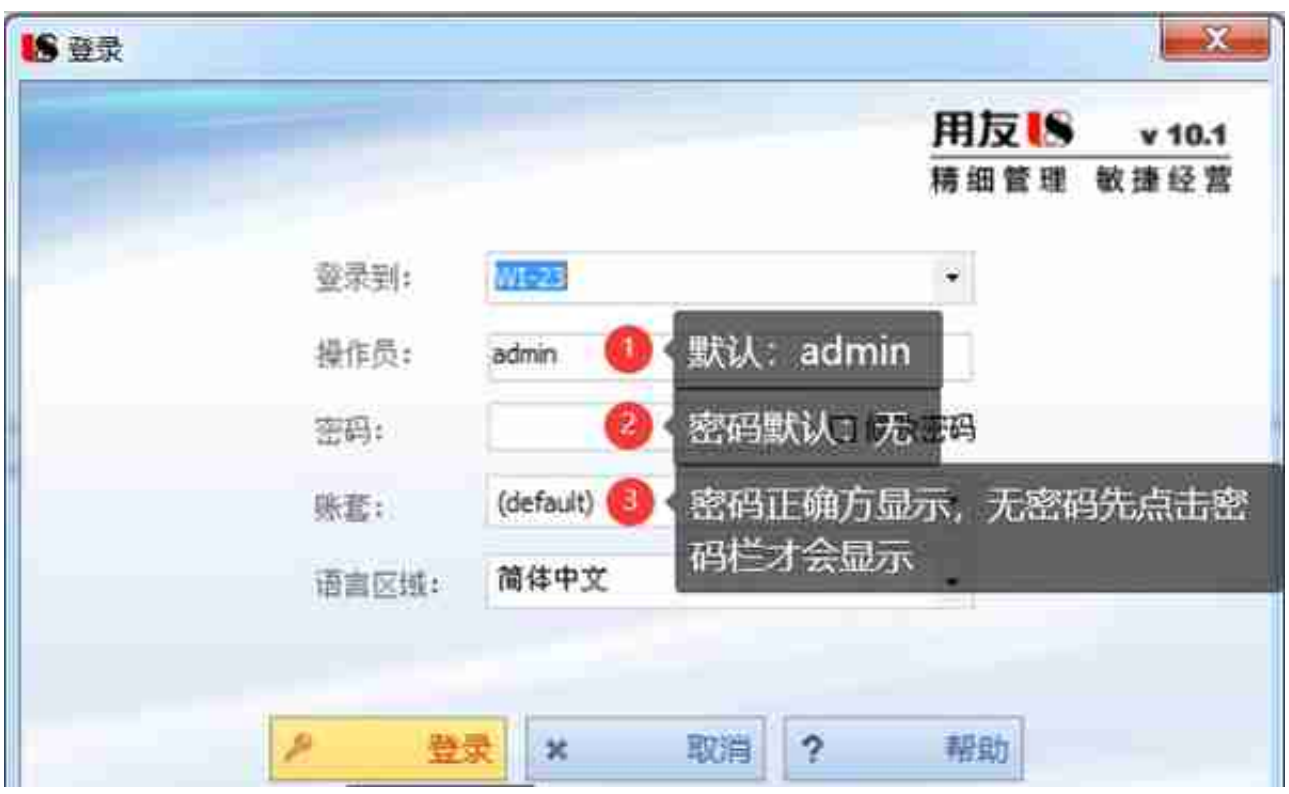

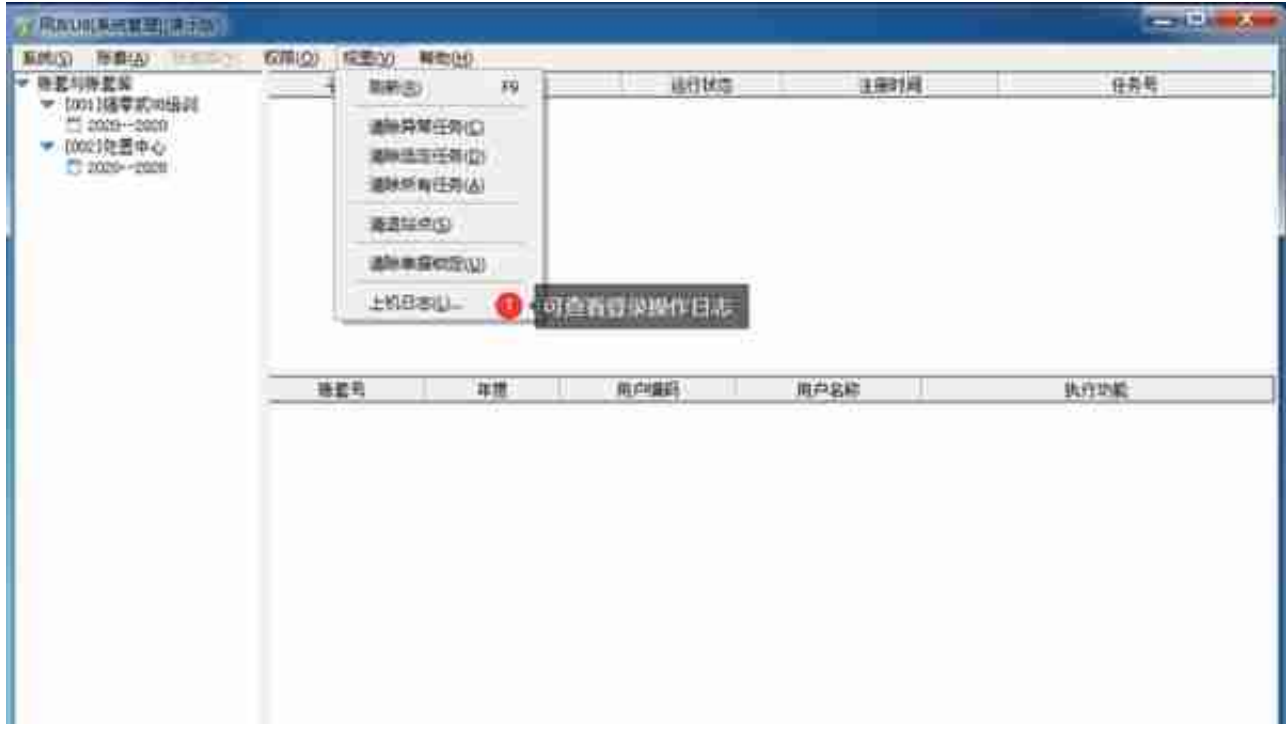

12)设置自动备份计划

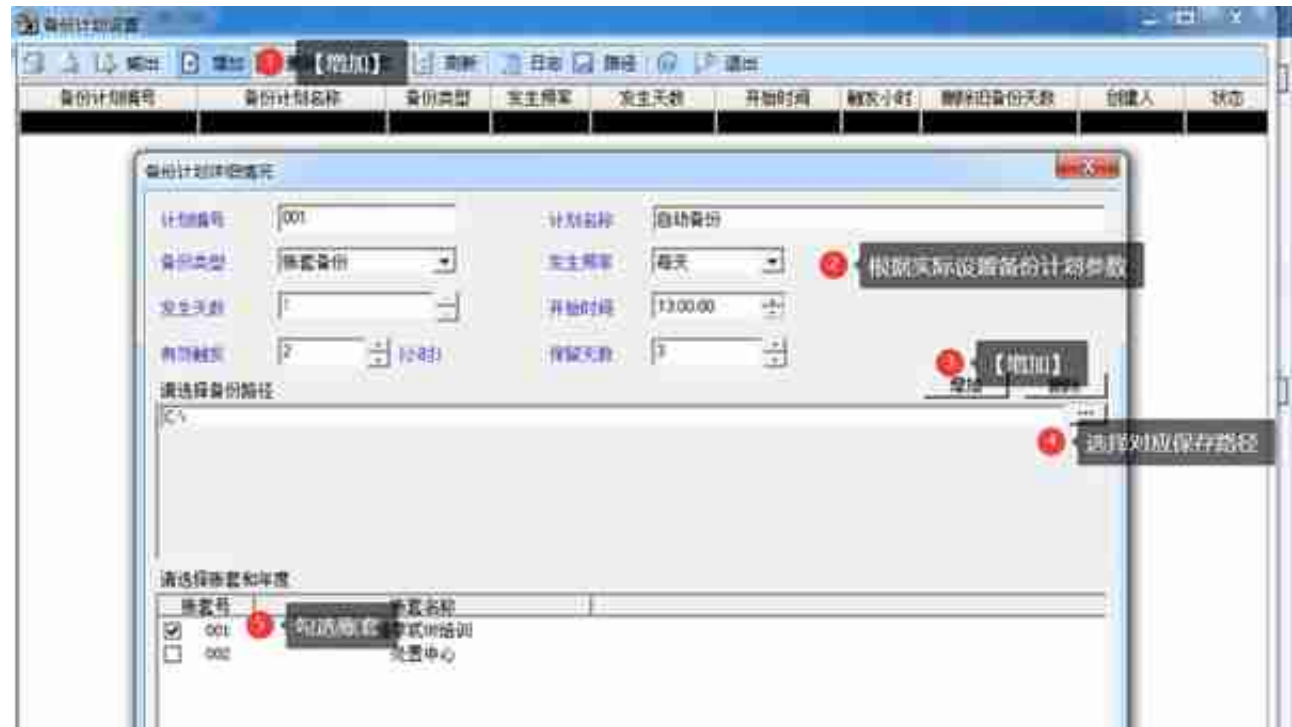

## 13) sadmin设置安全计划

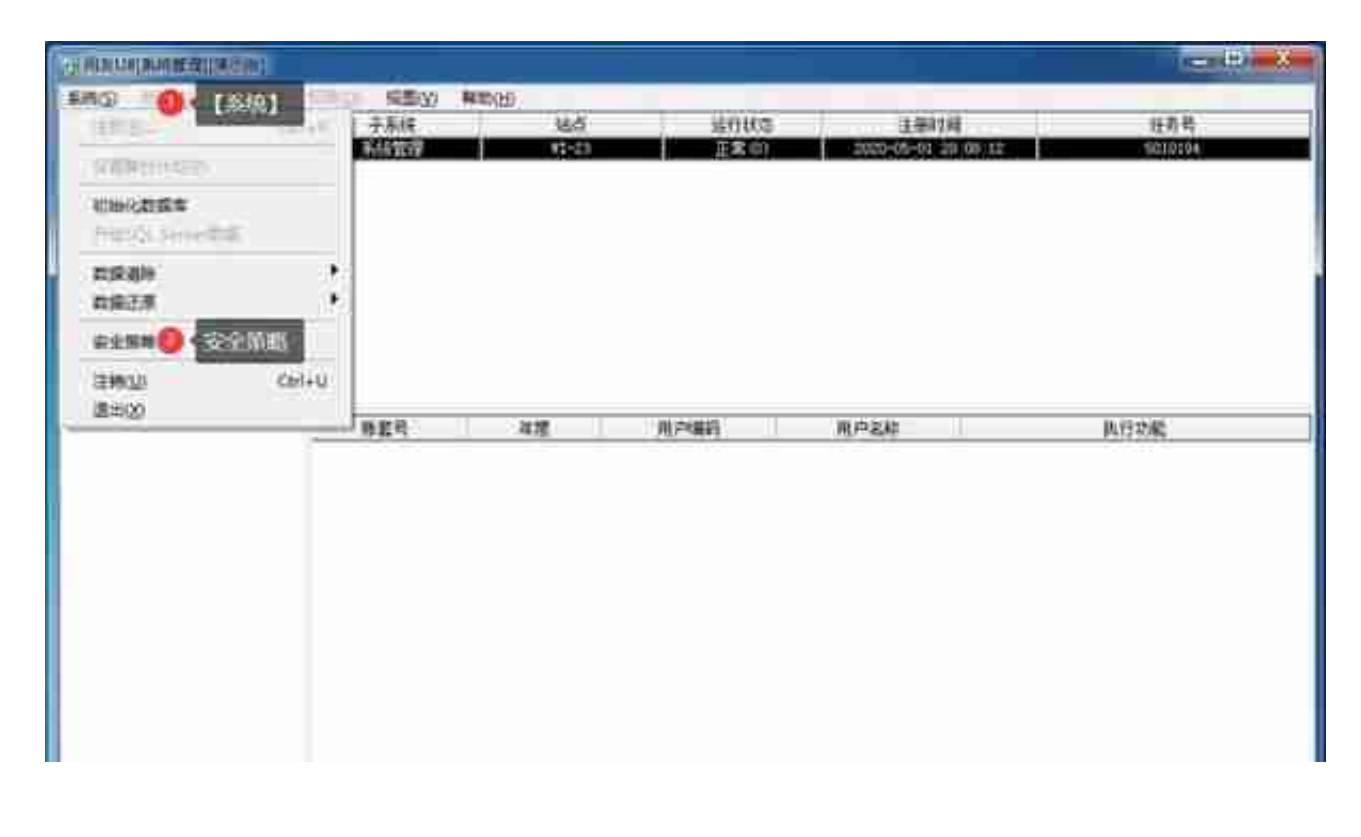